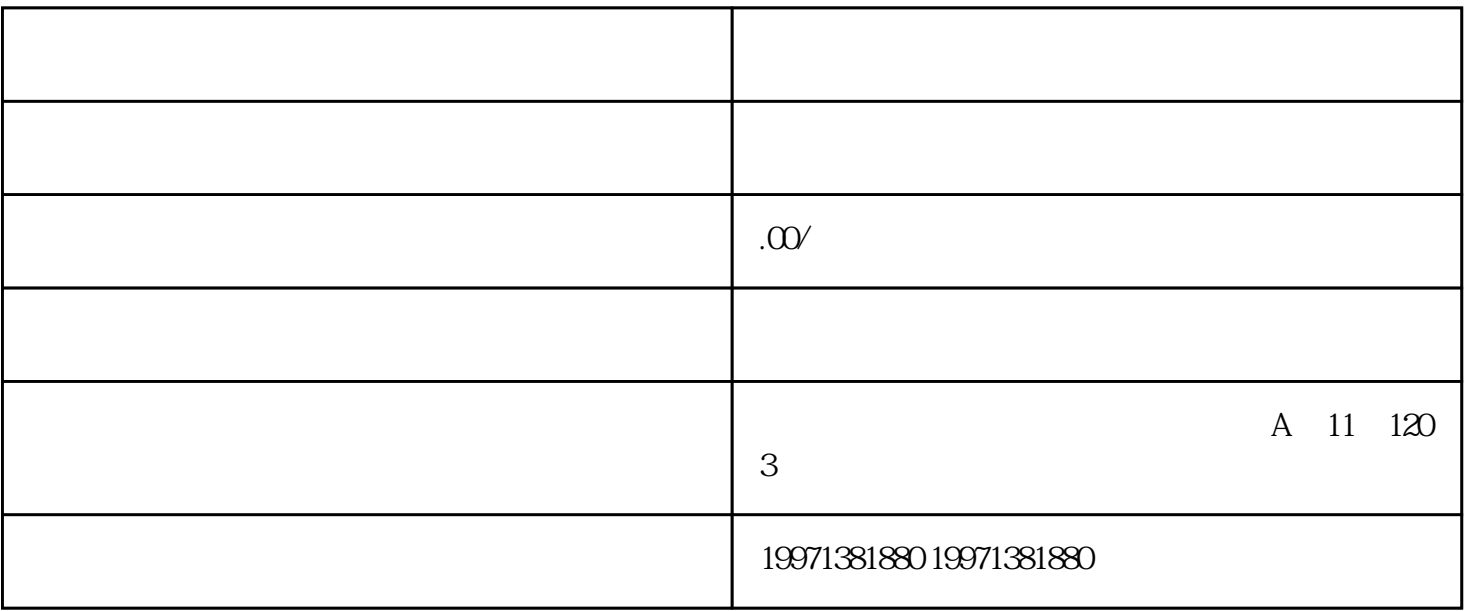

 $SEO$  10

 $\begin{tabular}{ll} \bf dapinpaizhiming \end{tabular} \begin{tabular}{ll} \bf 1. \end{tabular}$  $1.$  $\sim$  2. 商家门头照片:展示您的店铺形象,确保与实际经营场所一致。3.  $4.$   $\sim$  2. 关注用户反馈和评价,及时处理投诉和纠纷,提升用户满意度。3.  $4.$ 

 $\,$ zhiming $\,$ 

zuijia

 $1.$